# **ÉCHÉANCIER DES PRÉCOMMANDES**

#### • **Description générale :**

Précommandes non soldées.

Indication des quantités précommandées avec reliquats non soldées en relation avec les dates de livraisons prévues.

Information Stocks prévisionnels & 'Retard' si les dates de livraisons sont échues.

## • **Cas d'utilisation :**

Recherche des précommandes à livrer.

## • **Paramètres de sélection :**

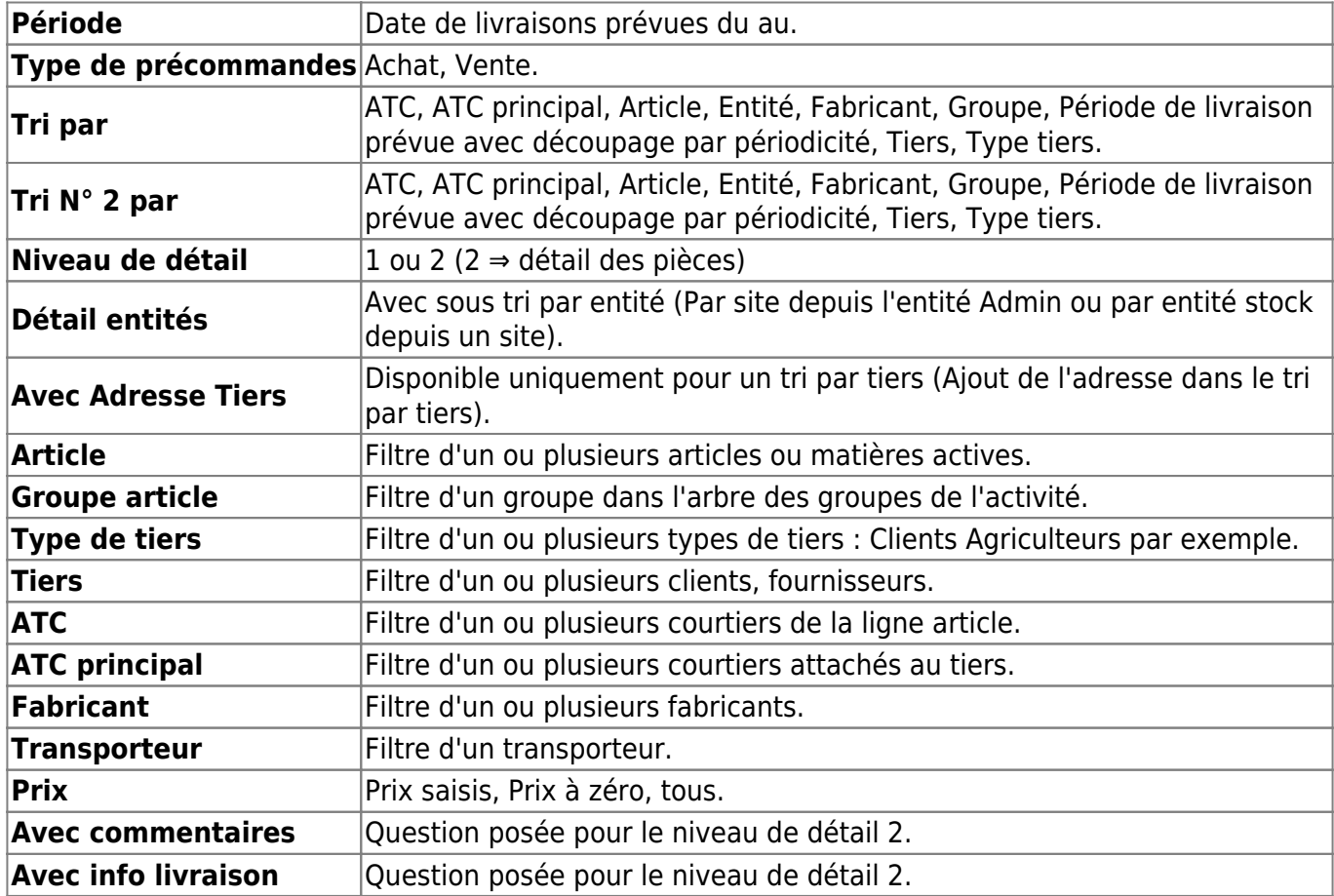

#### • **Lien interactif :**

Moins de détail. Lien vers niveau de détail 1  $\blacktriangle$ Tri Nº 2 invisible. Lien pour masquer le tri Nº 2 个个 Détail par entité. Lien pour afficher le sous-tri par site. Sans détail par entité. Lien pour masquer le sous-tri par site. Tri Nº 2 visible. Lien pour afficher le tri Nº 2.  $(\mathbf{U},\mathbf{U})$ Plus de détail. Lien vers niveau de détail 2

#### Pièce individuelle

- [Résultats des précommandes achats](https://wiki.atys.analys-informatique.com/doku.php?id=wiki:editions:catalog:resultatsappro_precommandesachats)
- [Résultats des précommandes ventes](https://wiki.atys.analys-informatique.com/doku.php?id=wiki:editions:catalog:resultatsappro_precommandesventes)

From: <https://wiki.atys.analys-informatique.com/>- **Wiki Atys**

Permanent link:

**[https://wiki.atys.analys-informatique.com/doku.php?id=wiki:editions:catalog:previsionsappro\\_echeancier\\_precommandes](https://wiki.atys.analys-informatique.com/doku.php?id=wiki:editions:catalog:previsionsappro_echeancier_precommandes)**

Last update: **2021/02/18 09:45**